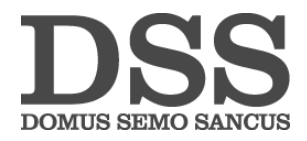

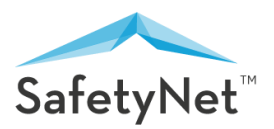

# **SAFETYNET RAPIDAPI WEB SERVICE API REFERENCE**

## **Introduction**

To cater the varying needs of its clients, SafetyNet provides a RESTful web-service to facilitate interoperability between client applications and itself. This RESTful web service exposes various HTTP endpoints that can be queried to fetch desired results. Request is made as HTTP GET request to the endpoint and responses are returned as JSON or XML or CSV.

# **Web-Service Endpoints**

# **1. Sanctions and Watch Lists Screening (Detailed Information)**

This API endpoint can be used to search an individual or an entity (organisation) in SafetyNet's High Risk Database. If the individual or entity is found in the High Risk Database, it returns detailed information about the person of interest or entity. SafetyNet has a database of over 7.5 million individuals and entities obtained from over 1800 global sources such as Sanctions Lists, PEP (Politically Exposed Person) Lists, Most Wanted Lists etc.

### **Example Usage:**

*https://highrisk-check3.p.rapidapi.com/information/data? name=<name of person or entity>&format=<required response format JSON or XML>&searchtype=<person or entity>*

### **Request**

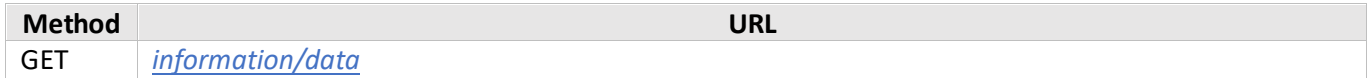

### **Parameters**

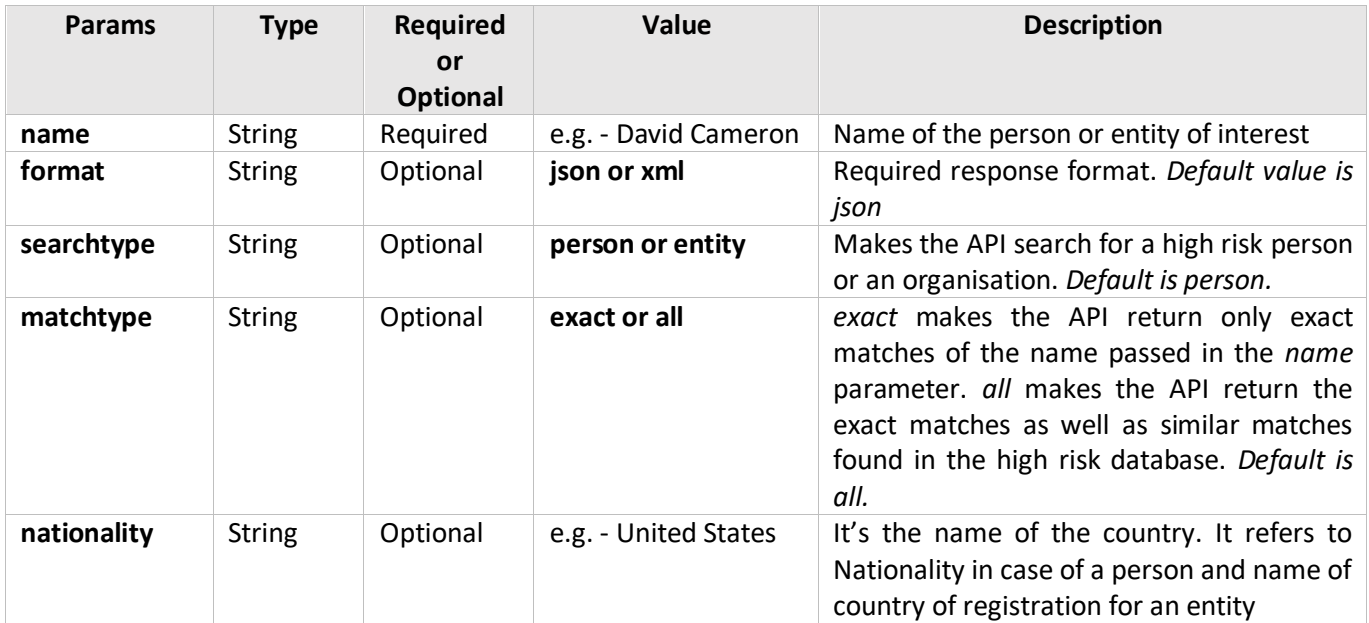

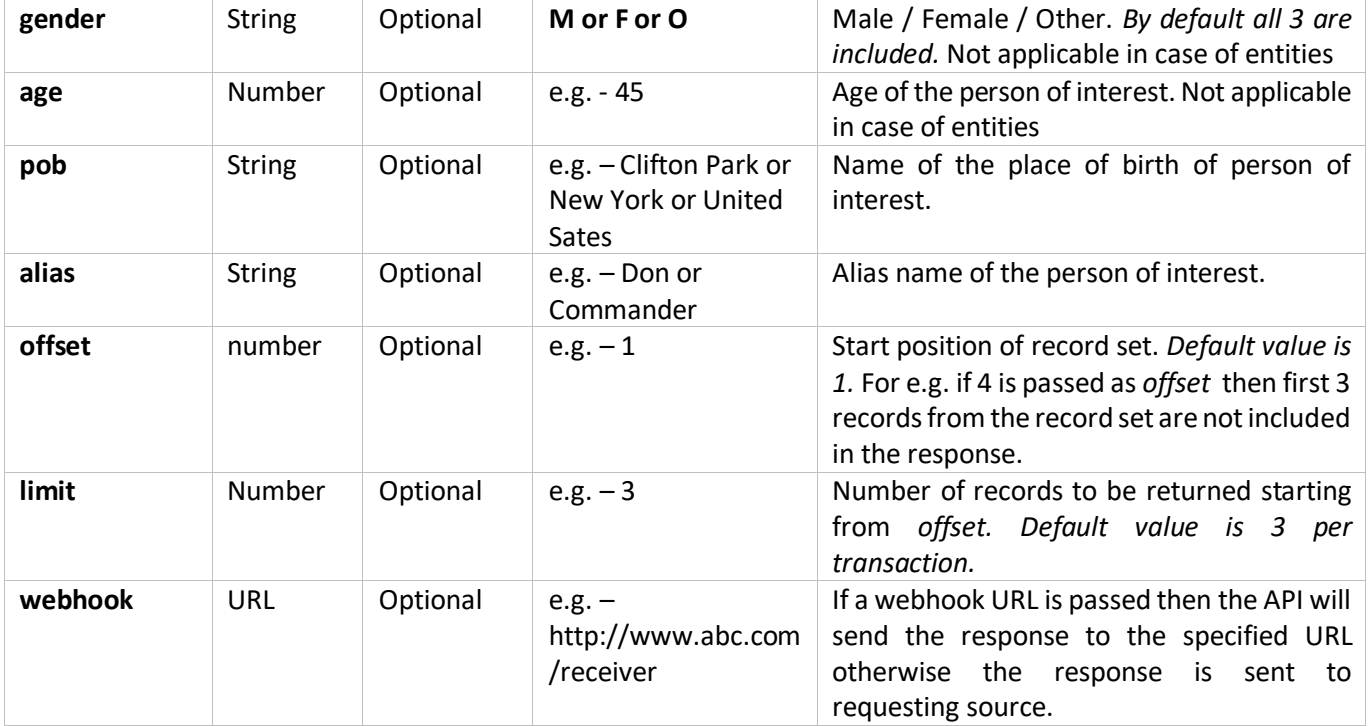

# **Details of Some Response Fields (Keys/Tags) (In case of Person Search)**

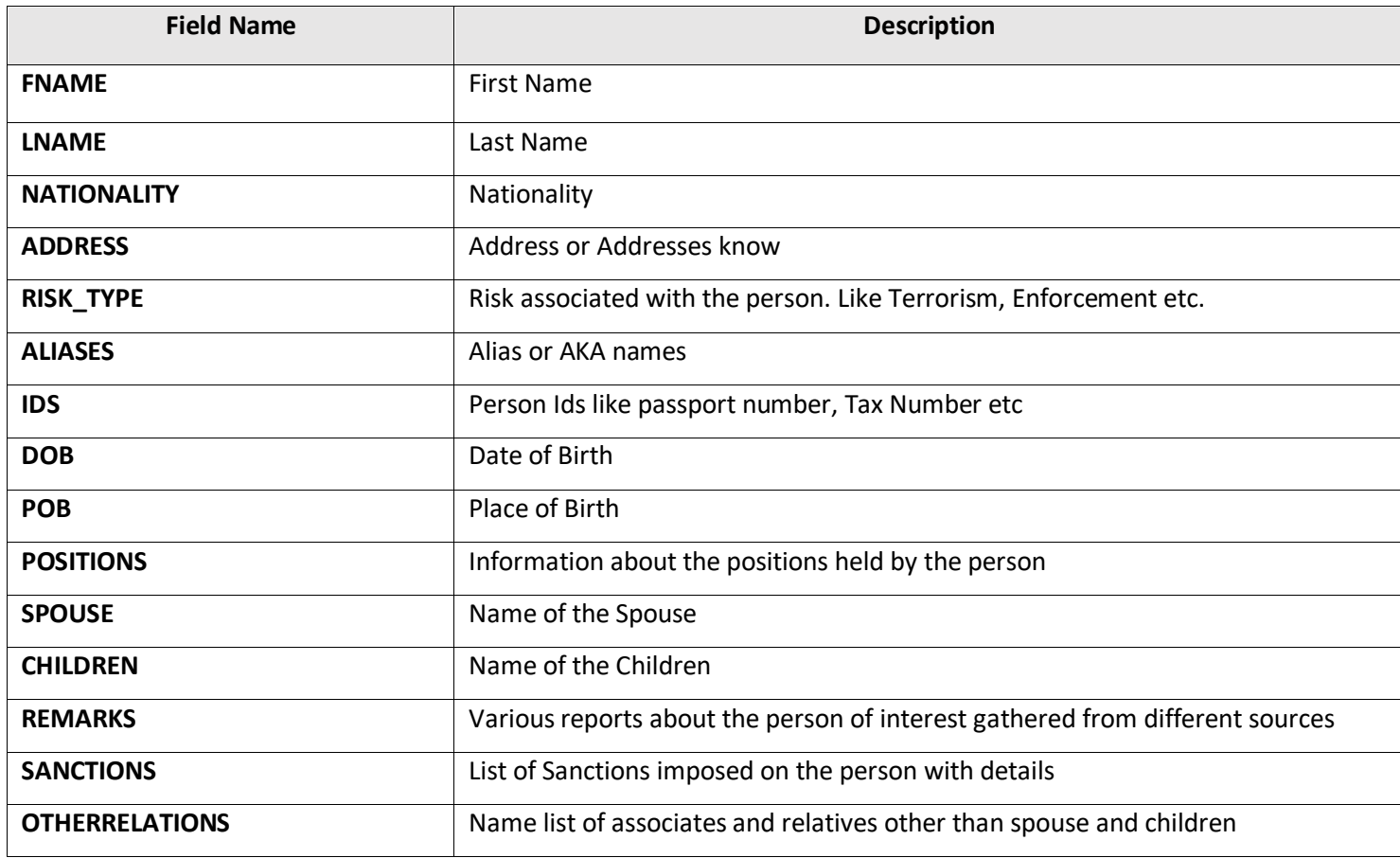

### **Details of Some Response Fields (Keys/Tags) (In case of Entity(Organisation) Search)**

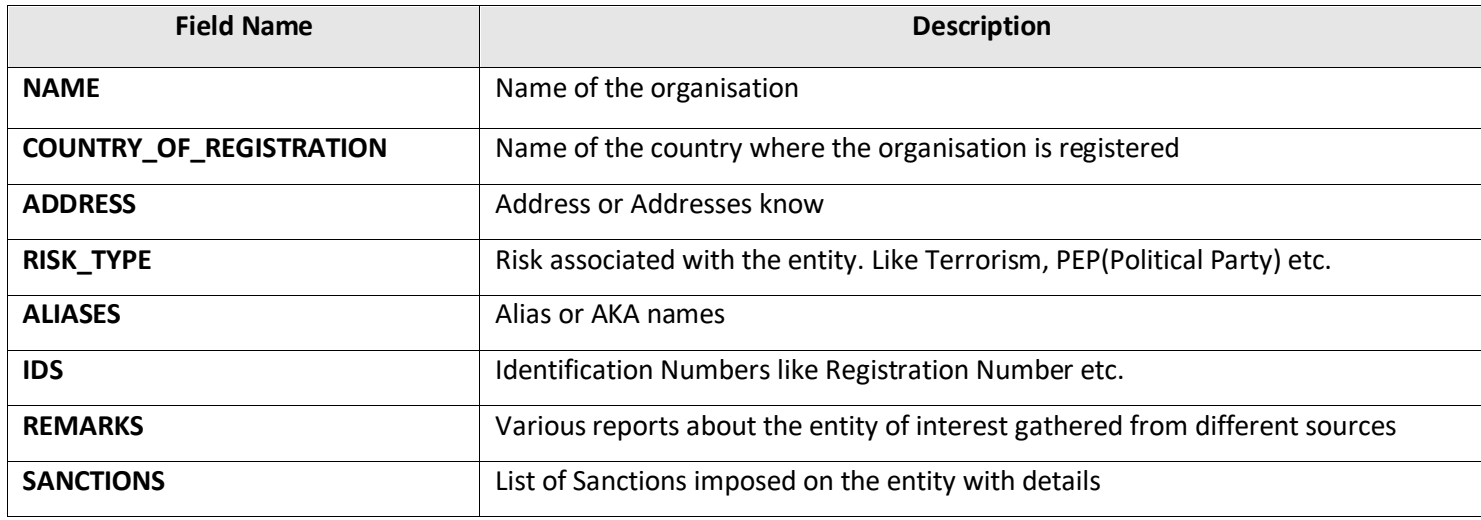

*Note: If any of the field contains multiple values then these multiple values are returned as JSON array in case of JSON response and multiple item tags in case of XML response.*

# **2. Sanctions and Watch Lists Screening (Name Check Only)**

This API endpoint searches a queried person or entity in SafetyNet's High Risk Database and returns if it is found or not. If the person or the entity is found it also adds short details to the response.

### **Example Usage:**

*https://highrisk-check3.p.rapidapi.com/information/existence? name=<name of individual or entity>&format=<required response format JSON or XML>*

#### **Request**

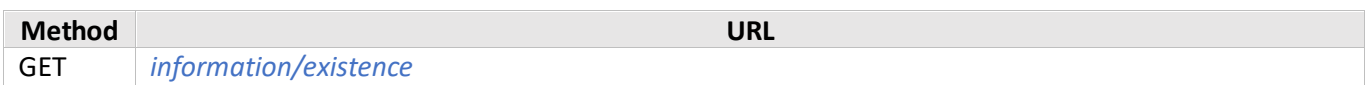

### **Parameters**

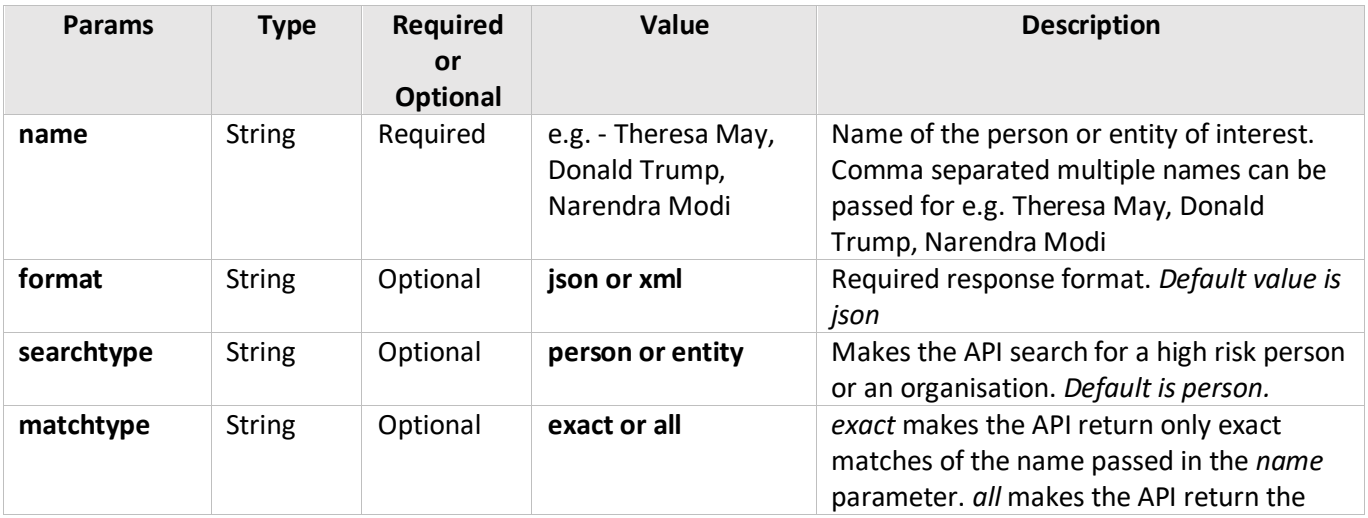

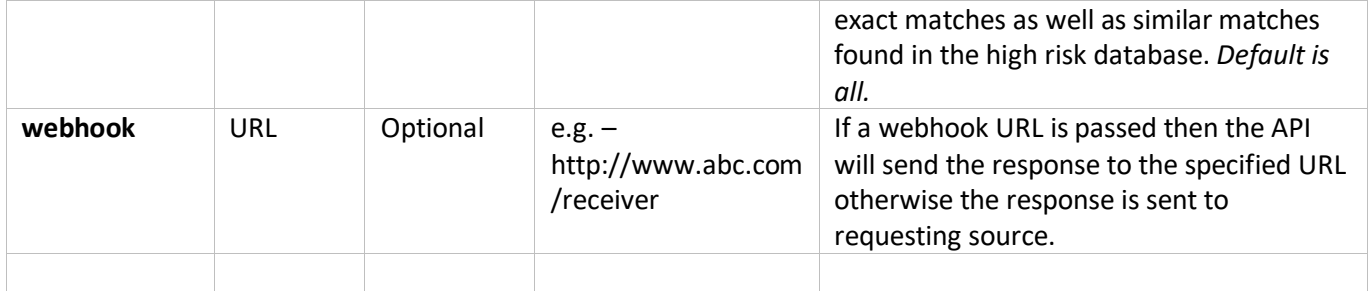

### **Details of Some Response Fields (Keys/Tags) (In case of Person Search)**

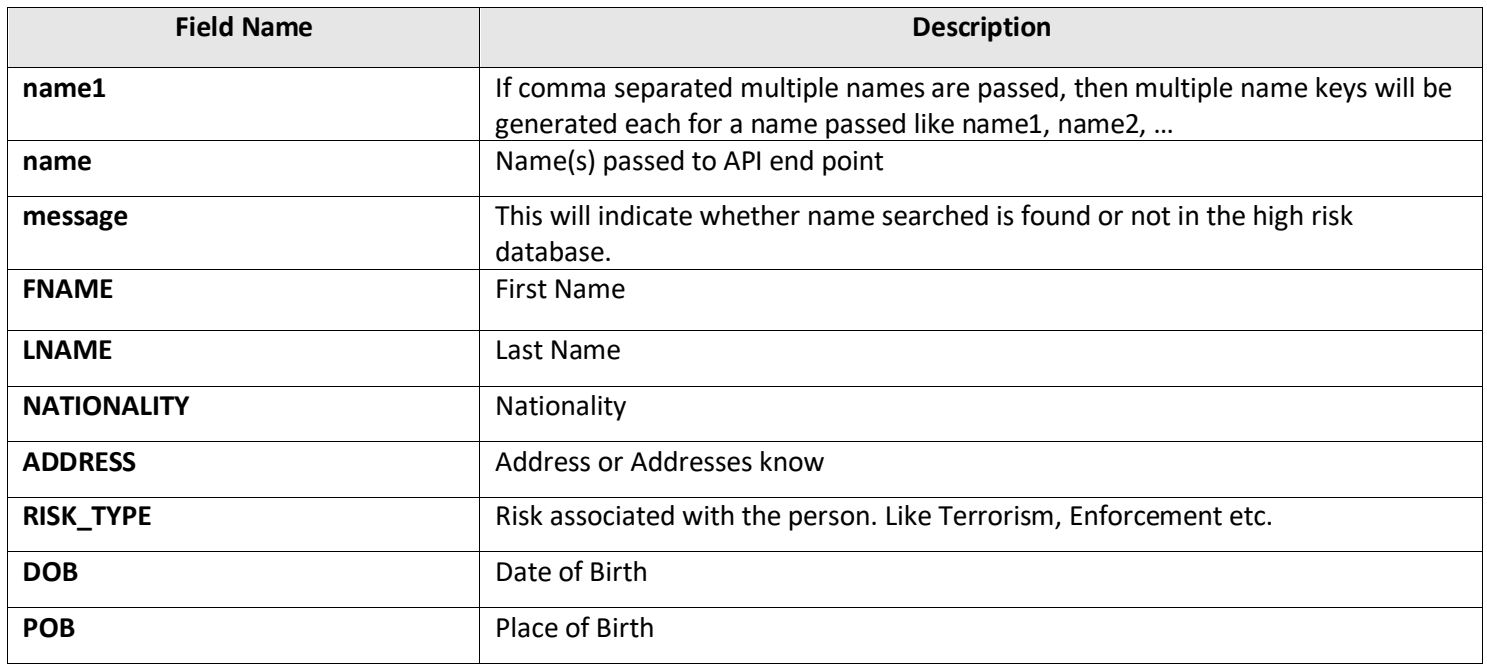

# **Details of Some Response Fields (Keys/Tags) (In case of Entity(Organisation) Search)**

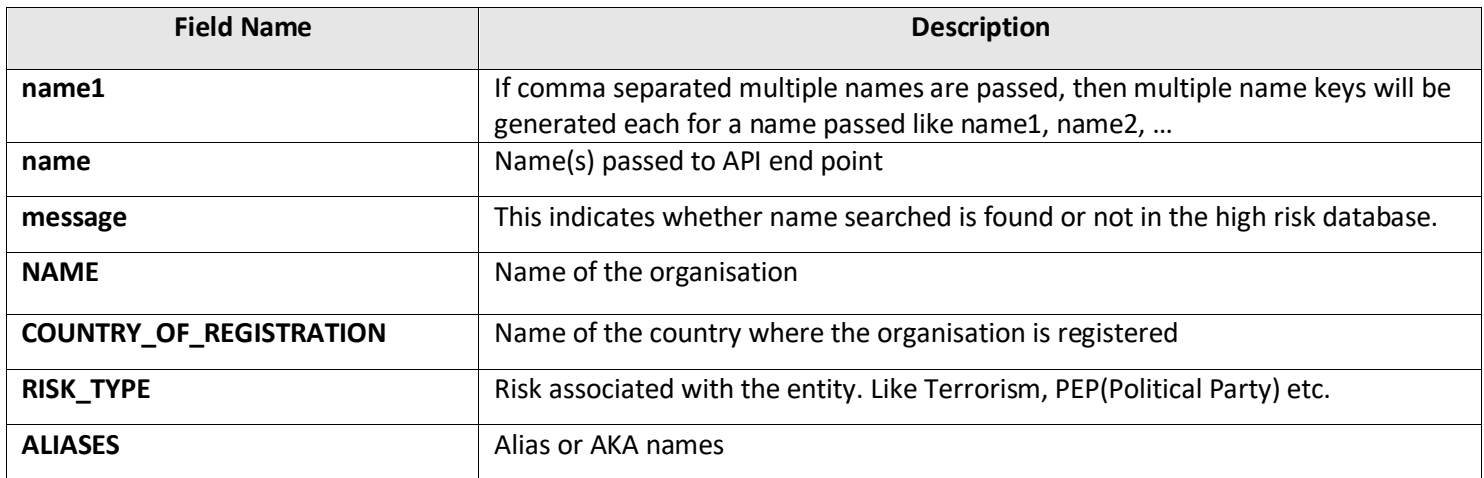

### **3. News Media Screening**

This API endpoint searches the person of interest in millions of external global news sources and returns the news articles in which person of interest was found with details, negative or positive sentiment and key connections found related to person of interest.

### **Example Usage:**

### *https://news-media-screening.p.rapidapi.com/ai/news? name=<name of person>&format=<json or xml>*

### **Request**

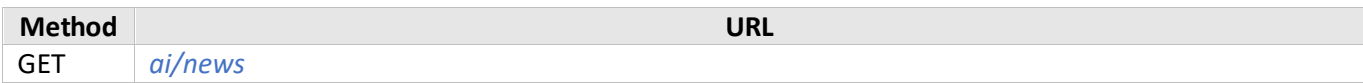

### **Parameters**

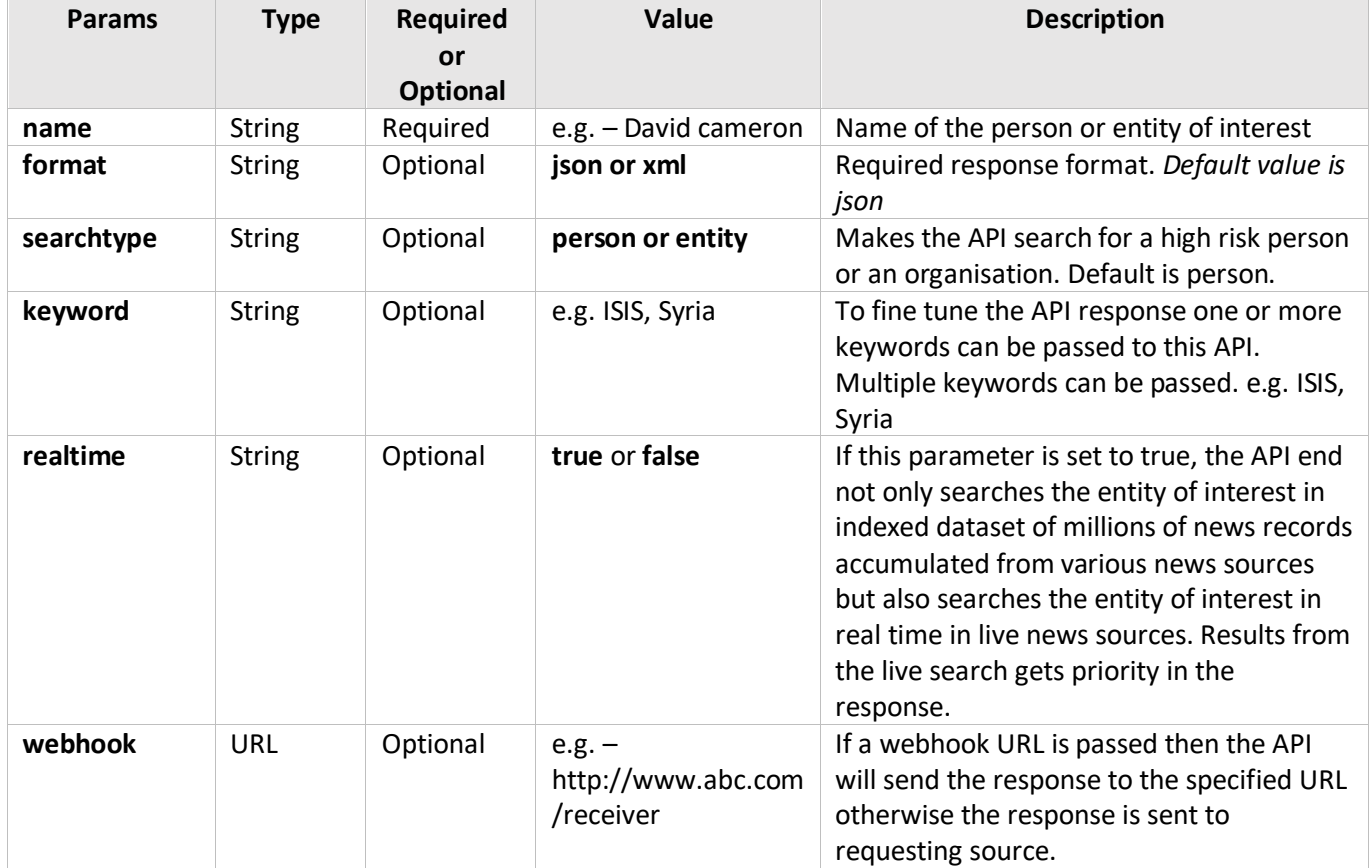

# **Details of Some Response Fields (Keys/Tags)**

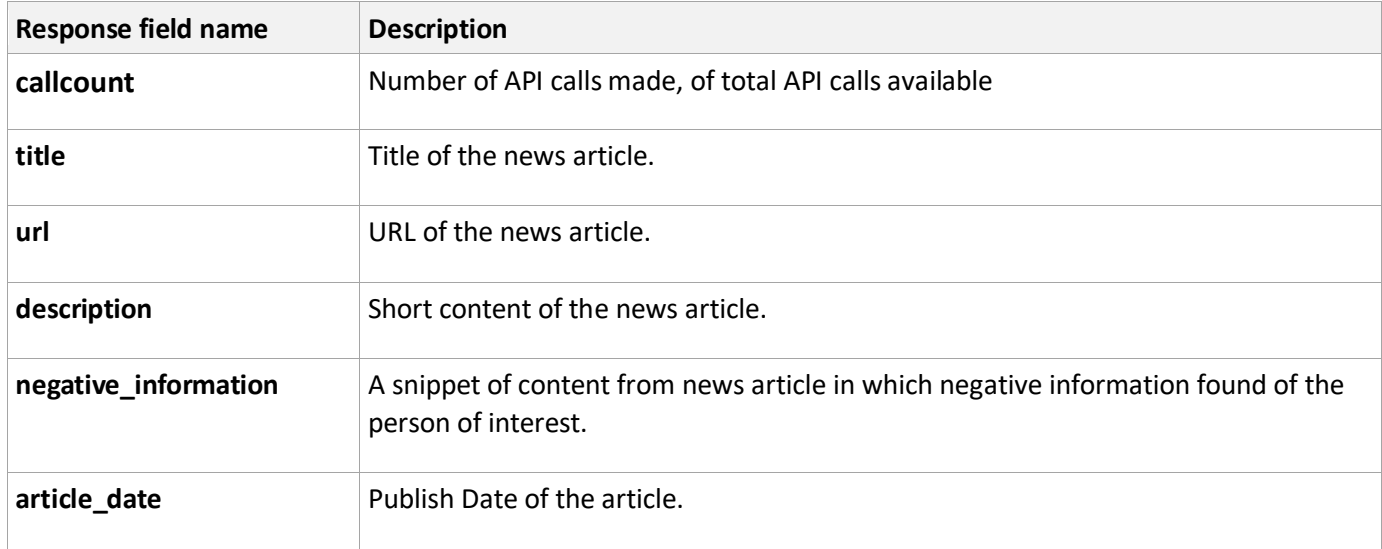

### **4. ID Verification**

With this API endpoint SafetyNet provides the ability to scan and validate an ID document passed into it. It is capable of verifying Id's from 200+ countries. It not only returns if the ID is authentic or not, but also mentions reason. It can also identify the type of the ID document (driver's license, national id etc.). It also returns if the ID image passed is tampered with or digitally manipulated. SafetyNet supports processing of driver's licenses, state IDs, other govt issued IDs, custom IDs, passports, medical insurance cards etc. For complete list of IDs supported please go to following URL: https://app.safetynet.ai/api/api\_reference/SafetyNet List of Supported [Ids.pdf](https://app.safetynet.ai/api/api_reference/SafetyNet%20List%20of%20Supported%20Ids.pdf)

### **Example Usage:**

*https://id-verification1.p.rapidapi.com/verifyID/verify? side=<front or back or both> &front\_imgurl*=<*url of the front image of the ID*>*&format*=<*required response format JSON or XML*>

#### **Request**

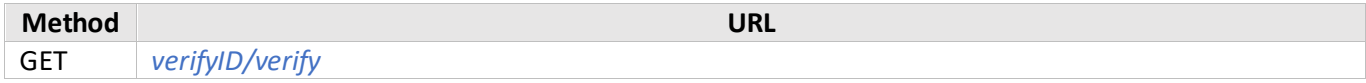

### **Parameters**

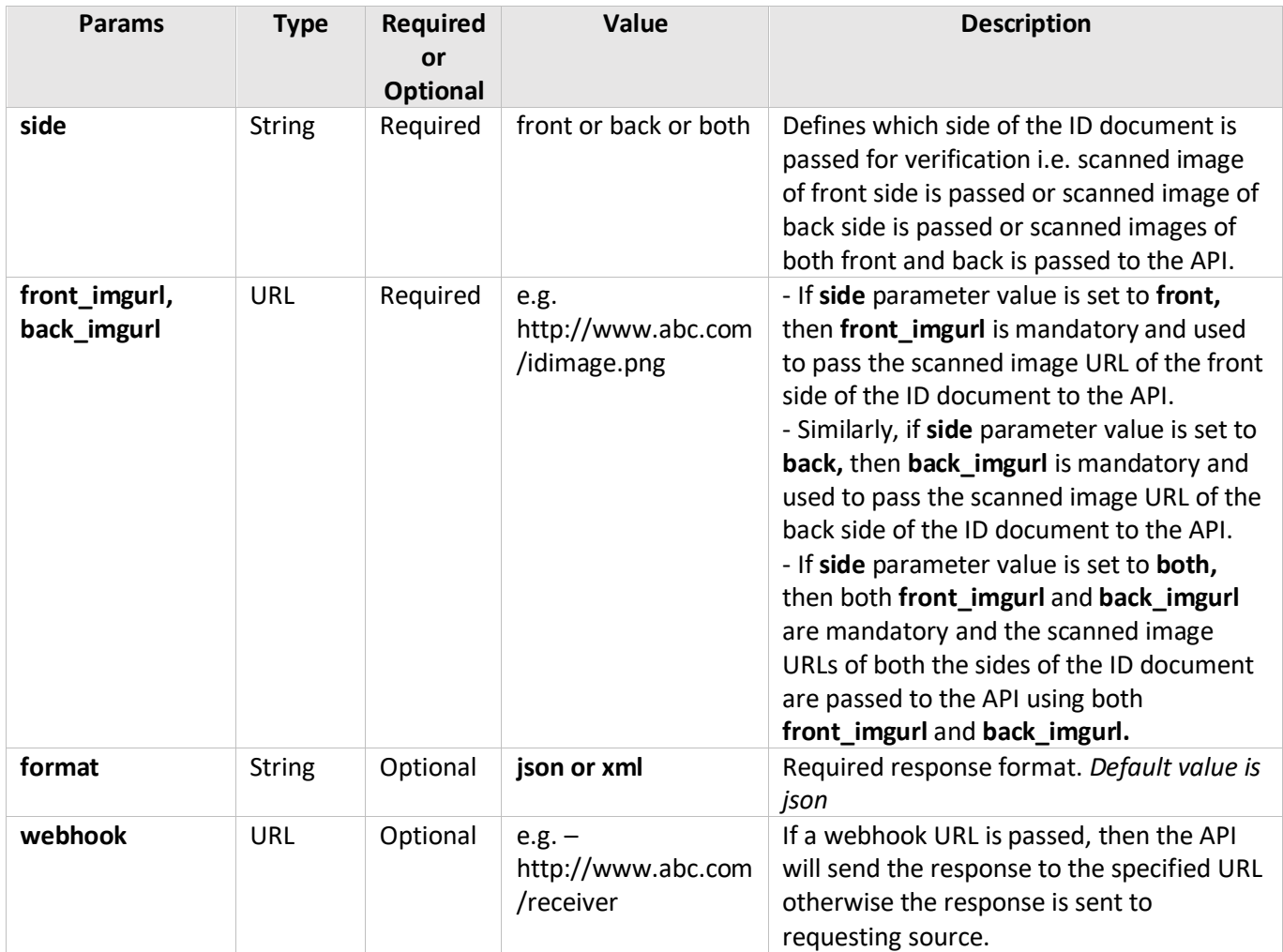

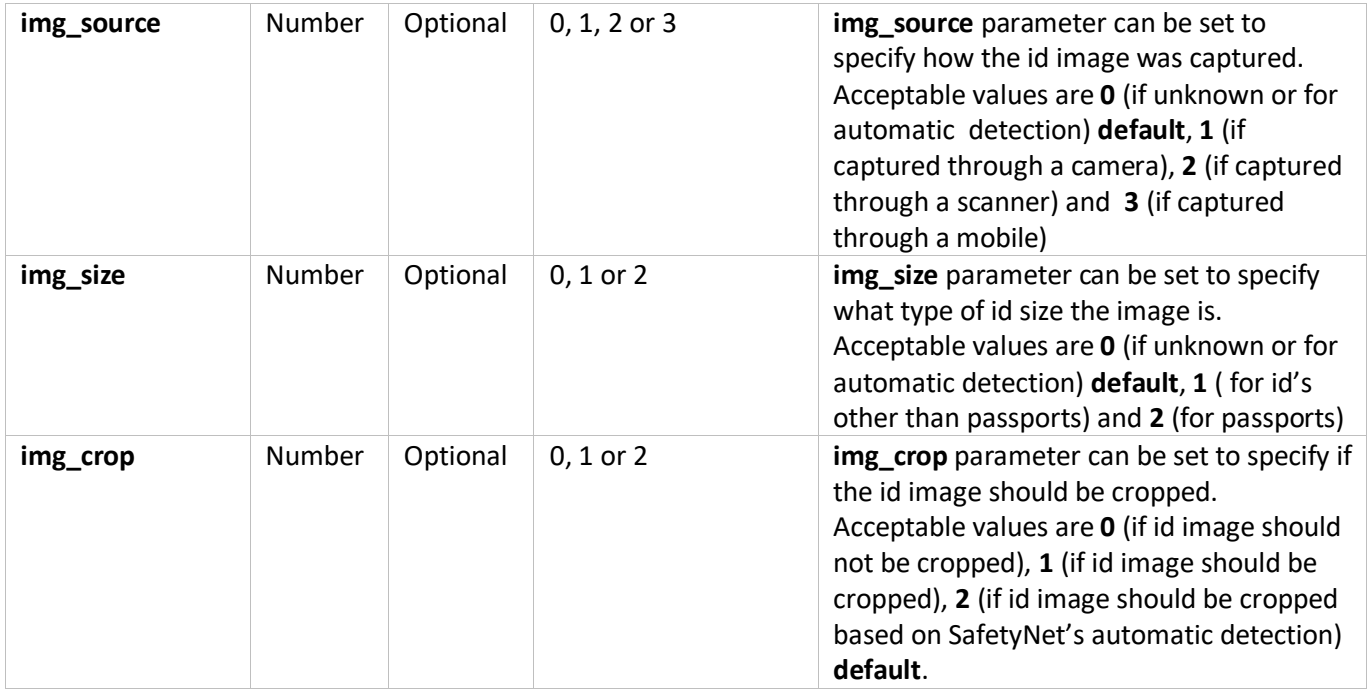

#### **Following are the recommendations and restrictions for the image files passed as parameter to the API:**

#### **Supported Image File Formats:**

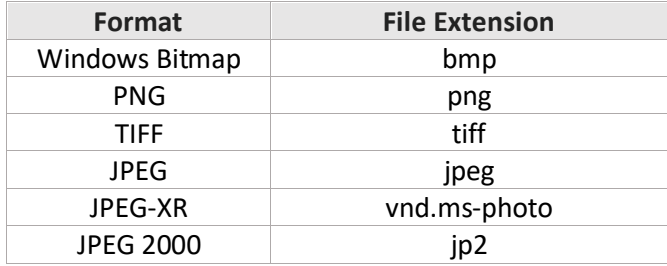

#### **Image Compression Recommendations:**

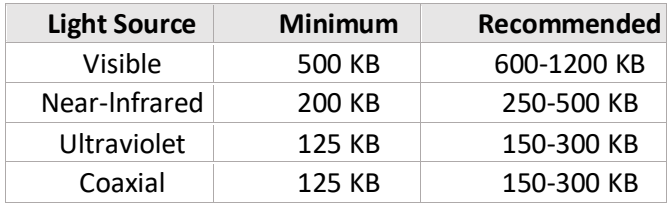

#### **Image Color Depth Requirements:**

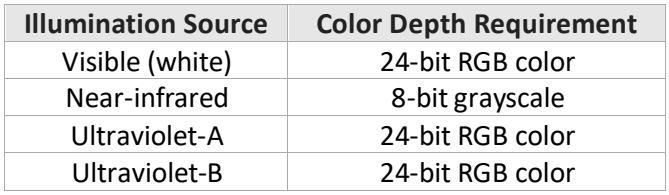

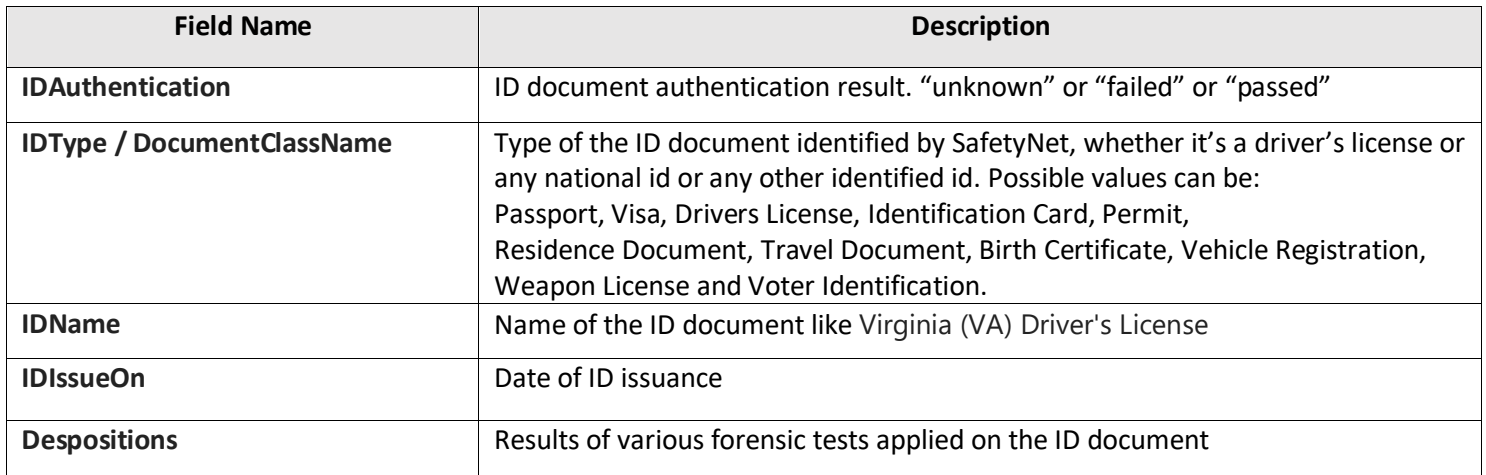